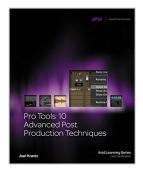

### **Pro Tools 10 Advanced Post Production** Techniques (Avid Learning)

By Joel Krantz

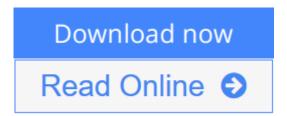

Pro Tools 10 Advanced Post Production Techniques (Avid Learning) By Joel Krantz

Post production for film and video is a complex and potentially confusing topic. Clear, accurate training in the tools of the trade is essential for anyone hoping to work in the business. An official Avid Learning Series Expert Level Guide, PRO TOOLS 10 ADVANCED POST PRODUCTION TECHNIQUES is the go-to guide focused on advanced operation of Pro Tools 10 in a professional postproduction environment. Today's (and tomorrow's) post engineers simply must know the ins and outs of this popular software--the industry standard--and this book shows the way. It includes technical insights into Pro Tools hardware and software and offers hands-on exercises, discussion of common workflows, and intermediate-advanced topics, detailing how to use a Pro Tools|HD system to record, edit, mix, and output sound for professional film and video applications. Using real-world examples and projects, PRO TOOLS 10 ADVANCED POST PRODUCTION TECHNIQUES gets you up to speed on Pro Tools for post as quickly and easily as possible. PRO TOOLS 10 ADVANCED POST PRODUCTION TECHNIQUES (Course 310P) is part of the Avid Learning Series. This course leads to expert-level certification. To find more books on Pro Tools, Media Composer, Sibelius, or any other Avid product, visit www.courseptr.com/avid.

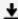

**Download** Pro Tools 10 Advanced Post Production Techniques ( ...pdf

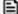

Read Online Pro Tools 10 Advanced Post Production Techniques ...pdf

# **Pro Tools 10 Advanced Post Production Techniques (Avid Learning)**

By Joel Krantz

#### Pro Tools 10 Advanced Post Production Techniques (Avid Learning) By Joel Krantz

Post production for film and video is a complex and potentially confusing topic. Clear, accurate training in the tools of the trade is essential for anyone hoping to work in the business. An official Avid Learning Series Expert Level Guide, PRO TOOLS 10 ADVANCED POST PRODUCTION TECHNIQUES is the go-to guide focused on advanced operation of Pro Tools 10 in a professional post-production environment. Today's (and tomorrow's) post engineers simply must know the ins and outs of this popular software-the industry standard--and this book shows the way. It includes technical insights into Pro Tools hardware and software and offers hands-on exercises, discussion of common workflows, and intermediate-advanced topics, detailing how to use a Pro Tools|HD system to record, edit, mix, and output sound for professional film and video applications. Using real-world examples and projects, PRO TOOLS 10 ADVANCED POST PRODUCTION TECHNIQUES gets you up to speed on Pro Tools for post as quickly and easily as possible. PRO TOOLS 10 ADVANCED POST PRODUCTION TECHNIQUES (Course 310P) is part of the Avid Learning Series. This course leads to expert-level certification. To find more books on Pro Tools, Media Composer, Sibelius, or any other Avid product, visit www.courseptr.com/avid.

#### Pro Tools 10 Advanced Post Production Techniques (Avid Learning) By Joel Krantz Bibliography

• Sales Rank: #140674 in Books

• Brand: Brand: Cengage Learning PTR

Published on: 2012-05-18Original language: English

• Number of items: 1

• Dimensions: 9.10" h x 1.30" w x 7.30" l, 3.00 pounds

• Binding: Paperback

• 512 pages

**■ Download** Pro Tools 10 Advanced Post Production Techniques ( ...pdf

Read Online Pro Tools 10 Advanced Post Production Techniques ...pdf

### Download and Read Free Online Pro Tools 10 Advanced Post Production Techniques (Avid Learning) By Joel Krantz

#### **Editorial Review**

#### Review

Preface. 1. Pro Tools Configuration HD and HDx. 2. Troubleshooting a Pro Tools System. 3. Synchronizing Pro Tools with Linear Video. 4. Tactile Control of Pro Tools. 5. Post Production Recording Techniques. 6. Network and Collaboration Workflows. 7. Editing Workflows. 8. Pro Tools|HD Mixing Concepts. 9. Advanced Mixing Techniques. 10. Mixing Using Satellite Link. 11. Advanced Layback. Appendix A: Synchronization Concepts. Appendix B: Audio and Video Pull Factors. Index.

#### About the Author

Joel Krantz is a full-time professor of sound with more than 20 years of experience. He currently teaches at California State University, Northridge. He is also an Avid Certified Pro Tools instructor, teaching at Video Symphony (Burbank, CA). In addition to his teaching duties, Joel is a freelance sound editor, mixer, and consultant with experience working on television and film projects. Most recently, Joel edited and mixed a documentary feature film, War of the Gods. In addition to teaching and sound editing/mixing, Joel collaborated with Avid to write/co-write more than 20 training books.

#### **Users Review**

#### From reader reviews:

#### Mike Hendrix:

This Pro Tools 10 Advanced Post Production Techniques (Avid Learning) book is absolutely not ordinary book, you have it then the world is in your hands. The benefit you have by reading this book is usually information inside this guide incredible fresh, you will get details which is getting deeper you read a lot of information you will get. This kind of Pro Tools 10 Advanced Post Production Techniques (Avid Learning) without we recognize teach the one who studying it become critical in considering and analyzing. Don't possibly be worry Pro Tools 10 Advanced Post Production Techniques (Avid Learning) can bring whenever you are and not make your handbag space or bookshelves' grow to be full because you can have it inside your lovely laptop even phone. This Pro Tools 10 Advanced Post Production Techniques (Avid Learning) having excellent arrangement in word in addition to layout, so you will not sense uninterested in reading.

#### Mike Gray:

This book untitled Pro Tools 10 Advanced Post Production Techniques (Avid Learning) to be one of several books which best seller in this year, this is because when you read this guide you can get a lot of benefit onto it. You will easily to buy this specific book in the book store or you can order it by using online. The publisher of this book sells the e-book too. It makes you quicker to read this book, since you can read this book in your Cell phone. So there is no reason to your account to past this reserve from your list.

#### **Susan Gagnon:**

People live in this new time of lifestyle always try to and must have the free time or they will get large amount of stress from both daily life and work. So, when we ask do people have extra time, we will say absolutely without a doubt. People is human not a robot. Then we question again, what kind of activity have you got when the spare time coming to an individual of course your answer may unlimited right. Then do you ever try this one, reading publications. It can be your alternative inside spending your spare time, the book you have read is Pro Tools 10 Advanced Post Production Techniques (Avid Learning).

#### **Felecia Holst:**

Don't be worry if you are afraid that this book can filled the space in your house, you might have it in e-book approach, more simple and reachable. This specific Pro Tools 10 Advanced Post Production Techniques (Avid Learning) can give you a lot of friends because by you considering this one book you have factor that they don't and make you more like an interesting person. This kind of book can be one of a step for you to get success. This book offer you information that maybe your friend doesn't know, by knowing more than some other make you to be great men and women. So , why hesitate? Let's have Pro Tools 10 Advanced Post Production Techniques (Avid Learning).

Download and Read Online Pro Tools 10 Advanced Post Production Techniques (Avid Learning) By Joel Krantz #F3THG4ROI0L

## Read Pro Tools 10 Advanced Post Production Techniques (Avid Learning) By Joel Krantz for online ebook

Pro Tools 10 Advanced Post Production Techniques (Avid Learning) By Joel Krantz Free PDF d0wnl0ad, audio books, books to read, good books to read, cheap books, good books, online books, books online, book reviews epub, read books online, books to read online, online library, greatbooks to read, PDF best books to read, top books to read Pro Tools 10 Advanced Post Production Techniques (Avid Learning) By Joel Krantz books to read online.

## Online Pro Tools 10 Advanced Post Production Techniques (Avid Learning) By Joel Krantz ebook PDF download

Pro Tools 10 Advanced Post Production Techniques (Avid Learning) By Joel Krantz Doc

Pro Tools 10 Advanced Post Production Techniques (Avid Learning) By Joel Krantz Mobipocket

Pro Tools 10 Advanced Post Production Techniques (Avid Learning) By Joel Krantz EPub

F3THG4ROI0L: Pro Tools 10 Advanced Post Production Techniques (Avid Learning) By Joel Krantz